# **Lambda calculus**

Madhavan Mukund, **S P Suresh**

Programming Language Concepts Lecture 17, 14 March 2023

*•* A notation for **computable functions**

## *•* A notation for **computable functions**

## *•* A notation for **computable functions**

#### *•* **Alonzo Church**

*•* How do we describe a function?

#### *•* A notation for **computable functions**

- *•* How do we describe a function?
	- *•* By its graph a binary relation between **domain** and **codomain**

#### *•* A notation for **computable functions**

#### *•* **Alonzo Church**

#### *•* How do we describe a function?

- *•* By its graph a binary relation between **domain** and **codomain**
- *•* Single-valued

#### *•* A notation for **computable functions**

- *•* How do we describe a function?
	- *•* By its graph a binary relation between **domain** and **codomain**
	- *•* Single-valued
	- *•* **Extensional** graph completely defines the function

### *•* A notation for **computable functions**

- *•* How do we describe a function?
	- *•* By its graph a binary relation between **domain** and **codomain**
	- *•* Single-valued
	- *•* **Extensional** graph completely defines the function
- *•* An extensional definition is not suitable for computation

### *•* A notation for **computable functions**

- *•* How do we describe a function?
	- *•* By its graph a binary relation between **domain** and **codomain**
	- *•* Single-valued
	- *•* **Extensional** graph completely defines the function
- *•* An extensional definition is not suitable for computation
	- *•* All sorting functions are the same!

### *•* A notation for **computable functions**

- *•* How do we describe a function?
	- *•* By its graph a binary relation between **domain** and **codomain**
	- *•* Single-valued
	- *•* **Extensional** graph completely defines the function
- *•* An extensional definition is not suitable for computation
	- *•* All sorting functions are the same!
- *•* Need an **intensional** definition

#### *•* A notation for **computable functions**

- *•* How do we describe a function?
	- *•* By its graph a binary relation between **domain** and **codomain**
	- *•* Single-valued
	- *•* **Extensional** graph completely defines the function
- *•* An extensional definition is not suitable for computation
	- *•* All sorting functions are the same!
- *•* Need an **intensional** definition
	- *•* How are outputs computed from inputs?

*•* Assume a countably infinite set *Var* of variables

- *•* Assume a countably infinite set *Var* of variables
- *•* The set *Λ* of lambda expressions is given by

*Λ* = *x* | *λx· M* | *MN*

- *•* Assume a countably infinite set *Var* of variables
- *•* The set *Λ* of lambda expressions is given by

*Λ* = *x* | *λx· M* | *MN*

where  $x \in \text{Var}$  and  $M, N \in \Lambda$ .

*• λx· M*: **Abstraction**

- *•* Assume a countably infinite set *Var* of variables
- *•* The set *Λ* of lambda expressions is given by

*Λ* = *x* | *λx· M* | *MN*

- *• λx· M*: **Abstraction**
	- *•* A function of *x* with computation rule *M*.

- *•* Assume a countably infinite set *Var* of variables
- *•* The set *Λ* of lambda expressions is given by

## *Λ* = *x* | *λx· M* | *MN*

- *• λx· M*: **Abstraction**
	- *•* A function of *x* with computation rule *M*.
	- *•* "Abstracts" the computation rule *M* over arbitrary input values *x*

- *•* Assume a countably infinite set *Var* of variables
- *•* The set *Λ* of lambda expressions is given by

## *Λ* = *x* | *λx· M* | *MN*

- *• λx· M*: **Abstraction**
	- *•* A function of *x* with computation rule *M*.
	- *•* "Abstracts" the computation rule *M* over arbitrary input values *x*
	- Like writing  $f(x) = e$ , but not assigning a name *f*

- *•* Assume a countably infinite set *Var* of variables
- *•* The set *Λ* of lambda expressions is given by

## *Λ* = *x* | *λx· M* | *MN*

- *• λx· M*: **Abstraction**
	- *•* A function of *x* with computation rule *M*.
	- *•* "Abstracts" the computation rule *M* over arbitrary input values *x*
	- Like writing  $f(x) = e$ , but not assigning a name *f*
- *• MN*: **Application**

- *•* Assume a countably infinite set *Var* of variables
- *•* The set *Λ* of lambda expressions is given by

## *Λ* = *x* | *λx· M* | *MN*

- *• λx· M*: **Abstraction**
	- *•* A function of *x* with computation rule *M*.
	- *•* "Abstracts" the computation rule *M* over arbitrary input values *x*
	- Like writing  $f(x) = e$ , but not assigning a name *f*
- *• MN*: **Application**
	- *•* Apply the function *M* to the argument *N*

*•* Can write expressions such as *xx* — no types!

- *•* Can write expressions such as *xx* no types!
- *•* What can we do without types?

- *•* Can write expressions such as *xx* no types!
- *•* What can we do without types?
	- *•* Set theory as a basis for mathematics

- *•* Can write expressions such as *xx* no types!
- *•* What can we do without types?
	- *•* Set theory as a basis for mathematics
	- *•* Bit strings in memory

- *•* Can write expressions such as *xx* no types!
- *•* What can we do without types?
	- *•* Set theory as a basis for mathematics
	- *•* Bit strings in memory
- *•* In an untyped world, some data is **meaningful**

- *•* Can write expressions such as *xx* no types!
- *•* What can we do without types?
	- *•* Set theory as a basis for mathematics
	- *•* Bit strings in memory
- *•* In an untyped world, some data is **meaningful**
- *•* Functions manipulate meaningful data to yield meaningful data

- *•* Can write expressions such as *xx* no types!
- *•* What can we do without types?
	- *•* Set theory as a basis for mathematics
	- *•* Bit strings in memory
- *•* In an untyped world, some data is **meaningful**
- *•* Functions manipulate meaningful data to yield meaningful data
- *•* Can also apply functions to non-meaningful data, but the result has no significance

*•* Application associates to the left

## *•* Application associates to the left

*•* (*MN*)*P* is abbreviated *MNP*

## *•* Application associates to the left

- *•* (*MN*)*P* is abbreviated *MNP*
- *•* Abstraction associates to the right

## *•* Application associates to the left

- *•* (*MN*)*P* is abbreviated *MNP*
- *•* Abstraction associates to the right
	- *• λx·* (*λy· M*) is abbreviated *λx· λy· M*

- *•* Application associates to the left
	- *•* (*MN*)*P* is abbreviated *MNP*
- *•* Abstraction associates to the right
	- *• λx·* (*λy· M*) is abbreviated *λx· λy· M*
	- More drastically,  $\lambda x_1 \cdot (\lambda x_2 \cdots (\lambda x_n \cdot M) \cdots)$  is abbreviated  $\lambda x_1 x_2 \cdots x_n \cdot M$

- *•* Application associates to the left
	- *•* (*MN*)*P* is abbreviated *MNP*
- *•* Abstraction associates to the right
	- *• λx·* (*λy· M*) is abbreviated *λx· λy· M*
	- More drastically,  $\lambda x_1 \cdot (\lambda x_2 \cdots (\lambda x_n \cdot M) \cdots)$  is abbreviated  $\lambda x_1 x_2 \cdots x_n \cdot M$
	- *• λx· MN* means (*λx·* (*MN*)). Everything after the *·* is the body.

- *•* Application associates to the left
	- *•* (*MN*)*P* is abbreviated *MNP*
- *•* Abstraction associates to the right
	- $\lambda x \cdot (\lambda y \cdot M)$  is abbreviated  $\lambda x \cdot \lambda y \cdot M$
	- More drastically,  $\lambda x_1 \cdot (\lambda x_2 \cdots (\lambda x_n \cdot M) \cdots)$  is abbreviated  $\lambda x_1 x_2 \cdots x_n \cdot M$
	- *• λx· MN* means (*λx·* (*MN*)). Everything after the *·* is the body.
	- *•* Use (*λx· M*)*N* for applying *λx· M* to *N*

- *•* Application associates to the left
	- *•* (*MN*)*P* is abbreviated *MNP*
- *•* Abstraction associates to the right
	- $\lambda x \cdot (\lambda y \cdot M)$  is abbreviated  $\lambda x \cdot \lambda y \cdot M$
	- More drastically,  $\lambda x_1 \cdot (\lambda x_2 \cdots (\lambda x_n \cdot M) \cdots)$  is abbreviated  $\lambda x_1 x_2 \cdots x_n \cdot M$
	- *• λx· MN* means (*λx·* (*MN*)). Everything after the *·* is the body.
	- *•* Use (*λx· M*)*N* for applying *λx· M* to *N*
- *•* Examples

- *•* Application associates to the left
	- *•* (*MN*)*P* is abbreviated *MNP*
- *•* Abstraction associates to the right
	- *• λx·* (*λy· M*) is abbreviated *λx· λy· M*
	- More drastically,  $\lambda x_1 \cdot (\lambda x_2 \cdots (\lambda x_n \cdot M) \cdots)$  is abbreviated  $\lambda x_1 x_2 \cdots x_n \cdot M$
	- *• λx· MN* means (*λx·* (*MN*)). Everything after the *·* is the body.
	- *•* Use (*λx· M*)*N* for applying *λx· M* to *N*
- *•* Examples
	- $(\lambda x \cdot x)(\lambda y \cdot y)(\lambda z \cdot z)$  is short for  $((\lambda x \cdot x)(\lambda y \cdot y))(\lambda z \cdot z)$

- *•* Application associates to the left
	- *•* (*MN*)*P* is abbreviated *MNP*
- *•* Abstraction associates to the right
	- *• λx·* (*λy· M*) is abbreviated *λx· λy· M*
	- More drastically,  $\lambda x_1 \cdot (\lambda x_2 \cdots (\lambda x_n \cdot M) \cdots)$  is abbreviated  $\lambda x_1 x_2 \cdots x_n \cdot M$
	- *• λx· MN* means (*λx·* (*MN*)). Everything after the *·* is the body.
	- *•* Use (*λx· M*)*N* for applying *λx· M* to *N*
- *•* Examples
	- $(\lambda x \cdot x)(\lambda y \cdot y)(\lambda z \cdot z)$  is short for  $((\lambda x \cdot x)(\lambda y \cdot y))(\lambda z \cdot z)$
	- $\lambda f \cdot (\lambda u \cdot f(uu))(\lambda u \cdot f(uu))$  is short for  $(\lambda f \cdot ((\lambda u \cdot f(uu))(\lambda u \cdot f(uu))))$
*•* Basic rule for computation (rewriting) is called *β***-reduction** (or **contraction**)

- *•* Basic rule for computation (rewriting) is called *β***-reduction** (or **contraction**)
	- *•* (*λx· M*)*N −→<sup>β</sup> M*[*x* := *N*]

- *•* Basic rule for computation (rewriting) is called *β***-reduction** (or **contraction**)
	- *•* (*λx· M*)*N −→<sup>β</sup> M*[*x* := *N*]
	- *•* A term of the form (*λx· M*)*N* is a **redex**

- *•* Basic rule for computation (rewriting) is called *β***-reduction** (or **contraction**)
	- *•* (*λx· M*)*N −→<sup>β</sup> M*[*x* := *N*]
	- *•* A term of the form (*λx· M*)*N* is a **redex**
	- *• M*[*x* := *N*] is the **contractum**

- *•* Basic rule for computation (rewriting) is called *β***-reduction** (or **contraction**)
	- *•* (*λx· M*)*N −→<sup>β</sup> M*[*x* := *N*]
	- *•* A term of the form (*λx· M*)*N* is a **redex**
	- *• M*[*x* := *N*] is the **contractum**
- *• M*[*x* := *N*]: substitute **free** occurrences of *x* in *M* by *N*

- *•* Basic rule for computation (rewriting) is called *β***-reduction** (or **contraction**)
	- *•* (*λx· M*)*N −→<sup>β</sup> M*[*x* := *N*]
	- *•* A term of the form (*λx· M*)*N* is a **redex**
	- *• M*[*x* := *N*] is the **contractum**
- *• M*[*x* := *N*]: substitute **free** occurrences of *x* in *M* by *N*
- *•* This is the normal rule we use for functions:

- *•* Basic rule for computation (rewriting) is called *β***-reduction** (or **contraction**)
	- *•* (*λx· M*)*N −→<sup>β</sup> M*[*x* := *N*]
	- *•* A term of the form (*λx· M*)*N* is a **redex**
	- *• M*[*x* := *N*] is the **contractum**
- *• M*[*x* := *N*]: substitute **free** occurrences of *x* in *M* by *N*
- *•* This is the normal rule we use for functions:
	- $f(x) = 2x^3 + 5x + 3$

- *•* Basic rule for computation (rewriting) is called *β***-reduction** (or **contraction**)
	- *•* (*λx· M*)*N −→<sup>β</sup> M*[*x* := *N*]
	- *•* A term of the form (*λx· M*)*N* is a **redex**
	- *• M*[*x* := *N*] is the **contractum**
- *• M*[*x* := *N*]: substitute **free** occurrences of *x* in *M* by *N*
- *•* This is the normal rule we use for functions:
	- $f(x) = 2x^3 + 5x + 3$
	- $f(7) = (2x^3 + 5x + 3)[x = 7] = 2 \cdot 7^3 + 5 \cdot 7 + 3 = 724$

- *•* Basic rule for computation (rewriting) is called *β***-reduction** (or **contraction**)
	- *•* (*λx· M*)*N −→<sup>β</sup> M*[*x* := *N*]
	- *•* A term of the form (*λx· M*)*N* is a **redex**
	- *• M*[*x* := *N*] is the **contractum**
- *• M*[*x* := *N*]: substitute **free** occurrences of *x* in *M* by *N*
- *•* This is the normal rule we use for functions:
	- $f(x) = 2x^3 + 5x + 3$
	- $f(7) = (2x^3 + 5x + 3)[x = 7] = 2 \cdot 7^3 + 5 \cdot 7 + 3 = 724$
- *• β* is the **only** rule we need

- *•* Basic rule for computation (rewriting) is called *β***-reduction** (or **contraction**)
	- *•* (*λx· M*)*N −→<sup>β</sup> M*[*x* := *N*]
	- *•* A term of the form (*λx· M*)*N* is a **redex**
	- *• M*[*x* := *N*] is the **contractum**
- *• M*[*x* := *N*]: substitute **free** occurrences of *x* in *M* by *N*
- *•* This is the normal rule we use for functions:
	- $f(x) = 2x^3 + 5x + 3$
	- $f(7) = (2x^3 + 5x + 3)[x = 7] = 2 \cdot 7^3 + 5 \cdot 7 + 3 = 724$
- *• β* is the **only** rule we need
- *• MN* is meaningful only if *M* is of the form *λx· P*

- *•* Basic rule for computation (rewriting) is called *β***-reduction** (or **contraction**)
	- *•* (*λx· M*)*N −→<sup>β</sup> M*[*x* := *N*]
	- *•* A term of the form (*λx· M*)*N* is a **redex**
	- *• M*[*x* := *N*] is the **contractum**
- *• M*[*x* := *N*]: substitute **free** occurrences of *x* in *M* by *N*
- *•* This is the normal rule we use for functions:
	- $f(x) = 2x^3 + 5x + 3$
	- $f(7) = (2x^3 + 5x + 3)[x = 7] = 2 \cdot 7^3 + 5 \cdot 7 + 3 = 724$
- *• β* is the **only** rule we need
- *• MN* is meaningful only if *M* is of the form *λx· P*
	- Cannot do anything with terms like *xx* or  $(y(\lambda x \cdot x))(\lambda y \cdot y)$

*•* An occurrence of a variable *x* in *M* is free if it does not occur in the scope of a *λx* inside *M*

- *•* An occurrence of a variable *x* in *M* is free if it does not occur in the scope of a *λx* inside *M*
- *•* **fv**(*M*): set of all variables occurring free in *M*

- *•* An occurrence of a variable *x* in *M* is free if it does not occur in the scope of a *λx* inside *M*
- *•* **fv**(*M*): set of all variables occurring free in *M*
	- **fv**( $x$ ) = { $x$ }, for any  $x \in Var$

- *•* An occurrence of a variable *x* in *M* is free if it does not occur in the scope of a *λx* inside *M*
- *•* **fv**(*M*): set of all variables occurring free in *M*
	- **fv**( $x$ ) = { $x$ }, for any  $x \in Var$
	- *•* **fv**(*MN*) = **fv**(*M*) *∪* **fv**(*N*)

- *•* An occurrence of a variable *x* in *M* is free if it does not occur in the scope of a *λx* inside *M*
- *•* **fv**(*M*): set of all variables occurring free in *M*
	- **fv**( $x$ ) = { $x$ }, for any  $x \in Var$
	- *•* **fv**(*MN*) = **fv**(*M*) *∪* **fv**(*N*)
	- **fv**( $\lambda x \cdot M$ ) = **fv**( $M$ ) \ {*x*}

- *•* An occurrence of a variable *x* in *M* is free if it does not occur in the scope of a *λx* inside *M*
- *•* **fv**(*M*): set of all variables occurring free in *M*
	- **fv**( $x$ ) = { $x$ }, for any  $x \in Var$
	- *•* **fv**(*MN*) = **fv**(*M*) *∪* **fv**(*N*)
	- **fv**( $\lambda x \cdot M$ ) = **fv**( $M$ ) \ {*x*}
- *•* **bv**(*M*): set of all variables occurring bound in *M*

- *•* An occurrence of a variable *x* in *M* is free if it does not occur in the scope of a *λx* inside *M*
- *•* **fv**(*M*): set of all variables occurring free in *M*
	- **fv**( $x$ ) = { $x$ }, for any  $x \in Var$
	- *•* **fv**(*MN*) = **fv**(*M*) *∪* **fv**(*N*)
	- **fv**( $\lambda x \cdot M$ ) = **fv**( $M$ ) \ {*x*}
- *•* **bv**(*M*): set of all variables occurring bound in *M*
	- **bv** $(x) = \emptyset$ , for any  $x \in \text{Var}$

- *•* An occurrence of a variable *x* in *M* is free if it does not occur in the scope of a *λx* inside *M*
- *•* **fv**(*M*): set of all variables occurring free in *M*
	- **fv**( $x$ ) = { $x$ }, for any  $x \in Var$
	- *•* **fv**(*MN*) = **fv**(*M*) *∪* **fv**(*N*)
	- **fv**( $\lambda x \cdot M$ ) = **fv**( $M$ ) \ {*x*}
- *•* **bv**(*M*): set of all variables occurring bound in *M*
	- **bv** $(x) = \emptyset$ , for any  $x \in \text{Var}$
	- *•* **bv**(*MN*) = **bv**(*M*) *∪* **bv**(*N*)

- *•* An occurrence of a variable *x* in *M* is free if it does not occur in the scope of a *λx* inside *M*
- *•* **fv**(*M*): set of all variables occurring free in *M*
	- **fv**( $x$ ) = { $x$ }, for any  $x \in Var$
	- *•* **fv**(*MN*) = **fv**(*M*) *∪* **fv**(*N*)
	- **fv**( $\lambda x \cdot M$ ) = **fv**( $M$ ) \ {*x*}
- *•* **bv**(*M*): set of all variables occurring bound in *M*
	- **bv** $(x) = \emptyset$ , for any  $x \in \text{Var}$
	- *•* **bv**(*MN*) = **bv**(*M*) *∪* **bv**(*N*)
	- **bv** $(\lambda x \cdot M) =$ **bv** $(M) \cup (\{x\} \cap$ **fv** $(M))$

- *•* An occurrence of a variable *x* in *M* is free if it does not occur in the scope of a *λx* inside *M*
- *•* **fv**(*M*): set of all variables occurring free in *M*
	- **fv**( $x$ ) = { $x$ }, for any  $x \in Var$
	- *•* **fv**(*MN*) = **fv**(*M*) *∪* **fv**(*N*)
	- **fv**( $\lambda x \cdot M$ ) = **fv**( $M$ ) \ {*x*}
- *•* **bv**(*M*): set of all variables occurring bound in *M*
	- **bv** $(x) = \emptyset$ , for any  $x \in \text{Var}$
	- *•* **bv**(*MN*) = **bv**(*M*) *∪* **bv**(*N*)
	- *•* **bv**(*λx· M*) = **bv**(*M*) *∪* ({*x*} *∩* **fv**(*M*))
- Example:  $M = xy(\lambda x \cdot z)(\lambda y \cdot y)$

- *•* An occurrence of a variable *x* in *M* is free if it does not occur in the scope of a *λx* inside *M*
- *•* **fv**(*M*): set of all variables occurring free in *M*
	- **fv**( $x$ ) = { $x$ }, for any  $x \in Var$
	- *•* **fv**(*MN*) = **fv**(*M*) *∪* **fv**(*N*)
	- **fv**( $\lambda x \cdot M$ ) = **fv**( $M$ ) \ {*x*}
- *•* **bv**(*M*): set of all variables occurring bound in *M*
	- **bv** $(x) = \emptyset$ , for any  $x \in \text{Var}$
	- *•* **bv**(*MN*) = **bv**(*M*) *∪* **bv**(*N*)
	- *•* **bv**(*λx· M*) = **bv**(*M*) *∪* ({*x*} *∩* **fv**(*M*))
- Example:  $M = xy(\lambda x \cdot z)(\lambda y \cdot y)$ 
	- **fv**(*M*) = {*x*,*y*,*z*} **bv**(*M*) = {*y*}

- *•* An occurrence of a variable *x* in *M* is free if it does not occur in the scope of a *λx* inside *M*
- *•* **fv**(*M*): set of all variables occurring free in *M*
	- **fv**( $x$ ) = { $x$ }, for any  $x \in Var$
	- *•* **fv**(*MN*) = **fv**(*M*) *∪* **fv**(*N*)
	- **fv**( $\lambda x \cdot M$ ) = **fv**( $M$ ) \ {*x*}
- *•* **bv**(*M*): set of all variables occurring bound in *M*
	- **bv** $(x) = \emptyset$ , for any  $x \in \text{Var}$
	- *•* **bv**(*MN*) = **bv**(*M*) *∪* **bv**(*N*)
	- *•* **bv**(*λx· M*) = **bv**(*M*) *∪* ({*x*} *∩* **fv**(*M*))
- Example:  $M = xy(\lambda x \cdot z)(\lambda y \cdot y)$ 
	- **fv**(*M*) = {*x*,*y*,*z*} **bv**(*M*) = {*y*}
	- *•* **Warning**: Possible for a variable to be both in **fv**(*M*) and **bv**(*M*)

#### • Consider  $N = \lambda x \cdot (\lambda y \cdot xy)$  and  $M = Ny$

*• N* takes two arguments and applies the first argument to the second

- *• N* takes two arguments and applies the first argument to the second
- *• M* fixes the first argument of *N*

- *• N* takes two arguments and applies the first argument to the second
- *• M* fixes the first argument of *N*
- *•* Meaning of *M*: Take an argument and apply *y* to it!

- *• N* takes two arguments and applies the first argument to the second
- *• M* fixes the first argument of *N*
- *•* Meaning of *M*: Take an argument and apply *y* to it!
- *• β*-reduction on *M* yields *λy·yy*

- *• N* takes two arguments and applies the first argument to the second
- *• M* fixes the first argument of *N*
- *•* Meaning of *M*: Take an argument and apply *y* to it!
- *• β*-reduction on *M* yields *λy·yy*
	- *•* Meaning: Take an argument and apply it to itself!

- *• N* takes two arguments and applies the first argument to the second
- *• M* fixes the first argument of *N*
- *•* Meaning of *M*: Take an argument and apply *y* to it!
- *• β*-reduction on *M* yields *λy·yy*
	- *•* Meaning: Take an argument and apply it to itself!
- *•* The *y* substituted for inner *x* has been "confused" with the *y* bound by *λy*

- *• N* takes two arguments and applies the first argument to the second
- *• M* fixes the first argument of *N*
- *•* Meaning of *M*: Take an argument and apply *y* to it!
- *• β*-reduction on *M* yields *λy·yy*
	- *•* Meaning: Take an argument and apply it to itself!
- *•* The *y* substituted for inner *x* has been "confused" with the *y* bound by *λy*
- *•* Rename bound variables to avoid capture

- Consider  $N = \lambda x \cdot (\lambda y \cdot xy)$  and  $M = Ny$ 
	- *• N* takes two arguments and applies the first argument to the second
	- *• M* fixes the first argument of *N*
	- *•* Meaning of *M*: Take an argument and apply *y* to it!
- *• β*-reduction on *M* yields *λy·yy*
	- *•* Meaning: Take an argument and apply it to itself!
- *•* The *y* substituted for inner *x* has been "confused" with the *y* bound by *λy*
- *•* Rename bound variables to avoid capture
	- *•* (*λx·* (*λy·xy*))*y* = (*λx·* (*λz·xz*))*y −→<sup>β</sup> λz·yz*

- Consider  $N = \lambda x \cdot (\lambda y \cdot xy)$  and  $M = Ny$ 
	- *• N* takes two arguments and applies the first argument to the second
	- *• M* fixes the first argument of *N*
	- *•* Meaning of *M*: Take an argument and apply *y* to it!
- *• β*-reduction on *M* yields *λy·yy*
	- *•* Meaning: Take an argument and apply it to itself!
- *•* The *y* substituted for inner *x* has been "confused" with the *y* bound by *λy*
- *•* Rename bound variables to avoid capture
	- $(\lambda x \cdot (\lambda y \cdot xy))y = (\lambda x \cdot (\lambda z \cdot xz))y \longrightarrow_{\beta} \lambda z \cdot yz$
- *•* Renaming bound variables does not change the funciton

- Consider  $N = \lambda x \cdot (\lambda y \cdot xy)$  and  $M = Ny$ 
	- *• N* takes two arguments and applies the first argument to the second
	- *• M* fixes the first argument of *N*
	- *•* Meaning of *M*: Take an argument and apply *y* to it!
- *• β*-reduction on *M* yields *λy·yy*
	- *•* Meaning: Take an argument and apply it to itself!
- *•* The *y* substituted for inner *x* has been "confused" with the *y* bound by *λy*
- *•* Rename bound variables to avoid capture
	- $(\lambda x \cdot (\lambda y \cdot xy))y = (\lambda x \cdot (\lambda z \cdot xz))y \longrightarrow_{\beta} \lambda z \cdot yz$
- *•* Renaming bound variables does not change the funciton
	- $f(x) = 2x + 7$  vs  $f(z) = 2z + 7$

#### •  $x[x := N] = N$

# *M*[*x* := *N*]

*M*[*x* := *N*]

- $x[x := N] = N$
- $y[x = N] = y$ , where  $y \in \text{Var}$  and  $y \neq x$
#### •  $x[x := N] = N$

- $y[x = N] = y$ , where  $y \in \text{Var}$  and  $y \neq x$
- *•* (*PQ*)[*x* := *N*] = (*P*[*x* := *N*])(*Q*[*x* := *N*])

*M*[*x* := *N*]

#### •  $x[x := N] = N$

- $y[x := N] = y$ , where  $y \in \text{Var}$  and  $y \neq x$
- $(PQ)[x := N] = (P[x := N])(Q[x := N])$
- $(\lambda x \cdot P)[x = N] = \lambda x \cdot P$

### *M*[*x* := *N*]

*M*[*x* := *N*]

- $\bullet$  *x*[*x* := *N*] = *N*
- $y[x := N] = y$ , where  $y \in \text{Var}$  and  $y \neq x$
- $(PQ)[x := N] = (P[x := N])(Q[x := N])$
- $(\lambda x \cdot P)[x := N] = \lambda x \cdot P$
- $(\lambda y \cdot P)[x = N] = \lambda y \cdot (P[x = N])$ , where  $y \neq x$  and  $y \notin f\mathbf{v}(N)$

 $M[x \coloneqq N]$ 

- $x[x := N] = N$
- $y[x = N] = y$ , where  $y \in \text{Var}$  and  $y \neq x$
- $(PQ)[x := N] = (P[x := N])(Q[x := N])$
- $(\lambda x \cdot P)[x := N] = \lambda x \cdot P$
- $(\lambda y \cdot P)[x = N] = \lambda y \cdot (P[x = N])$ , where  $y \neq x$  and  $y \notin f\mathbf{v}(N)$
- $(\lambda y \cdot P)[x = N] = \lambda z \cdot ((P[y = z])[x = N])$ , where  $y \neq x$ ,  $y \in fv(N)$ , and z does not occur in P or N

 $M[x \coloneqq N]$ 

- $x[x = N] = N$
- $y[x = N] = y$ , where  $y \in \text{Var}$  and  $y \neq x$
- $(PQ)[x = N] = (P[x = N])(Q[x = N])$
- $(\lambda x \cdot P)[x = N] = \lambda x \cdot P$
- $(\lambda y \cdot P)[x = N] = \lambda y \cdot (P[x = N])$ , where  $y \neq x$  and  $y \notin f\mathbf{v}(N)$
- $(\lambda y \cdot P)[x = N] = \lambda z \cdot ((P[y = z])[x = N])$ , where  $y \neq x$ ,  $y \in f(v \mid N)$ , and z does not occur in P or N
	- *•* We fix a global ordering on *Var* and choose *z* to be the **first** variable not occurring in either *P* or *N*

 $M[x \coloneqq N]$ 

- $x[x := N] = N$
- $y[x = N] = y$ , where  $y \in \text{Var}$  and  $y \neq x$
- $(PQ)[x = N] = (P[x = N])(Q[x = N])$
- $(\lambda x \cdot P)[x = N] = \lambda x \cdot P$
- $(\lambda y \cdot P)[x = N] = \lambda y \cdot (P[x = N])$ , where  $y \neq x$  and  $y \notin f\mathbf{v}(N)$
- $(\lambda y \cdot P)[x = N] = \lambda z \cdot ((P[y = z])[x = N])$ , where  $y \neq x$ ,  $y \in f(v \mid N)$ , and z does not occur in P or N
	- *•* We fix a global ordering on *Var* and choose *z* to be the **first** variable not occurring in either *P* or *N*
		- *•* Makes the definition deterministic

*•* We can contract a redex appearing anywhere inside an expression

- *•* We can contract a redex appearing anywhere inside an expression
- *•* Captured by the following rules

$$
(\lambda x \cdot M)N \longrightarrow_{\beta} M[x = N] \quad \frac{M \longrightarrow_{\beta} M'}{MN \longrightarrow_{\beta} M'N} \quad \frac{N \longrightarrow_{\beta} N'}{MN \longrightarrow_{\beta} MN'} \quad \frac{M \longrightarrow_{\beta} M'}{\lambda x \cdot M \longrightarrow_{\beta} \lambda x \cdot M'}
$$

- *•* We can contract a redex appearing anywhere inside an expression
- *•* Captured by the following rules

$$
(\lambda x \cdot M)N \longrightarrow_{\beta} M[x = N] \quad \frac{M \longrightarrow_{\beta} M'}{MN \longrightarrow_{\beta} M'N} \quad \frac{N \longrightarrow_{\beta} N'}{MN \longrightarrow_{\beta} MN'} \quad \frac{M \longrightarrow_{\beta} M'}{\lambda x \cdot M \longrightarrow_{\beta} \lambda x \cdot M'}
$$

*• M ∗ −→<sup>β</sup> N*: repeatedly apply *β*-reduction to get *N*

- *•* We can contract a redex appearing anywhere inside an expression
- *•* Captured by the following rules

$$
(\lambda x \cdot M)N \longrightarrow_{\beta} M[x = N] \quad \frac{M \longrightarrow_{\beta} M'}{MN \longrightarrow_{\beta} M'N} \quad \frac{N \longrightarrow_{\beta} N'}{MN \longrightarrow_{\beta} MN'} \quad \frac{M \longrightarrow_{\beta} M'}{\lambda x \cdot M \longrightarrow_{\beta} \lambda x \cdot M'}
$$

- *• M ∗ −→<sup>β</sup> N*: repeatedly apply *β*-reduction to get *N*
	- $\bullet$  There is a sequence  $M^{}_{\rm o}, M^{}_{\rm p}, \ldots, M^{}_{k}$  such that

$$
M = M_{o} \longrightarrow_{\beta} M_{1} \longrightarrow_{\beta} \cdots \longrightarrow_{\beta} M_{k} = N
$$

*•* In set theory, use nesting to encode numbers

#### *•* In set theory, use nesting to encode numbers

*•* Encoding of *n*: **n**

#### *•* In set theory, use nesting to encode numbers

- *•* Encoding of *n*: **n**
- $\bullet$  **n** = {**0**,**1**, . . . , **n-1**}

- *•* In set theory, use nesting to encode numbers
	- *•* Encoding of *n*: **n**
	- $\bullet$  **n** = {**0**,**1**, . . . , **n-1**}
	- *•* Thus

- *•* In set theory, use nesting to encode numbers
	- *•* Encoding of *n*: **n**
	- $\bullet$  **n** = {**0**,**1**, . . . , **n-1**}
	- *•* Thus
		- *•* **0** = ∅

- *•* In set theory, use nesting to encode numbers
	- *•* Encoding of *n*: **n**
	- $\bullet$  **n** = {**0**,**1**, . . . , **n-1**}
	- *•* Thus
		- *•* **0** = ∅ *•* **1** = {∅}

- *•* In set theory, use nesting to encode numbers
	- *•* Encoding of *n*: **n**
	- $\bullet$  **n** = {**0**,**1**, . . . , **n-1**}
	- *•* Thus
		- *•* **0** = ∅ *•* **1** = {∅}
		- $\mathbf{2} = {\emptyset, {\emptyset}}$

- *•* In set theory, use nesting to encode numbers
	- *•* Encoding of *n*: **n**
	- $\bullet$  **n** = {**0**,**1**, . . . , **n-1**}
	- *•* Thus
		- *•* **0** = ∅
		- *•* **1** = {∅}
		- $\mathbf{2} = \{\emptyset, \{\emptyset\}\}\$
		- *•* **3** = {∅, {∅}, {∅, {∅}}}

- *•* In set theory, use nesting to encode numbers
	- *•* Encoding of *n*: **n**
	- $\bullet$  **n** = {**0**,**1**, . . . , **n-1**}
	- *•* Thus
		- *•* **0** = ∅
		- *•* **1** = {∅}
		- $\mathbf{2} = \{\emptyset, \{\emptyset\}\}\$ *•* **3** = {∅, {∅}, {∅, {∅}}}
- *•* In *λ*-calculus, we encode *n* by the number of times we apply a function (**successor**) to an element (**zero**)

•  $\mathbf{n} = \lambda f x \cdot f^n x$ 

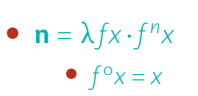

- $\mathbf{n} = \lambda f x \cdot f^n x$ 
	- $f^{\circ}x = x$
	- $f^{n+1}x = f(f^n x)$

- $\mathbf{n} = \lambda f x \cdot f^n x$ 
	- $f^{\circ}x = x$
	- $f^{n+1}x = f(f^n x)$
	- Thus  $f^n x = f(f(\cdots(fx) \cdots))$ , where *f* is applied repeatedly *n* times

- $\mathbf{n} = \lambda f x \cdot f^n x$ 
	- $f^{\circ}x = x$
	- $f^{n+1}x = f(f^n x)$
	- Thus  $f^n x = f(f(\cdots(fx) \cdots))$ , where *f* is applied repeatedly *n* times
- *•* For instance

- $\mathbf{n} = \lambda f x \cdot f^n x$ 
	- $f^{\circ}x = x$
	- $f^{n+1}x = f(f^n x)$
	- Thus  $f^n x = f(f(\cdots(fx) \cdots))$ , where *f* is applied repeatedly *n* times
- *•* For instance
	- $\mathbf{o} = \lambda f x \cdot x$

- $\mathbf{n} = \lambda f x \cdot f^n x$ 
	- $f^{\circ}x = x$
	- $f^{n+1}x = f(f^n x)$
	- Thus  $f^n x = f(f(\cdots(fx) \cdots))$ , where *f* is applied repeatedly *n* times
- *•* For instance
	- $\mathbf{o} = \lambda f X \cdot X$
	- $\mathbf{1} = \lambda f x \cdot f x$

- $\mathbf{n} = \lambda f x \cdot f^n x$ 
	- $f^{\circ}x = x$
	- $f^{n+1}x = f(f^n x)$
	- Thus  $f^n x = f(f(\cdots(fx) \cdots))$ , where *f* is applied repeatedly *n* times
- *•* For instance
	- $\mathbf{o} = \lambda f x \cdot x$
	- $\mathbf{1} = \lambda f x \cdot f x$
	- $\mathbf{2} = \lambda fx \cdot f(fx)$

- $\mathbf{n} = \lambda f x \cdot f^n x$ 
	- $f^{\circ}x = x$
	- $f^{n+1}x = f(f^n x)$
	- Thus  $f^n x = f(f(\cdots(fx) \cdots))$ , where *f* is applied repeatedly *n* times
- *•* For instance
	- $\mathbf{o} = \lambda f X \cdot X$
	- $\mathbf{1} = \lambda f x \cdot f x$
	- $\mathbf{2} = \lambda fx \cdot f(fx)$
	- $\mathbf{3} = \lambda fx \cdot f(f(f x))$

- $\mathbf{n} = \lambda f x \cdot f^n x$ 
	- $f^{\circ}x = x$
	- $f^{n+1}x = f(f^n x)$
	- Thus  $f^n x = f(f(\cdots(fx) \cdots))$ , where *f* is applied repeatedly *n* times
- *•* For instance
	- $\mathbf{o} = \lambda f X \cdot X$
	- $\mathbf{1} = \lambda f x \cdot f x$
	- $\mathbf{2} = \lambda fx \cdot f(fx)$
	- $\mathbf{3} = \lambda fx \cdot f(f(f x))$
	- *•* …

- $\mathbf{n} = \lambda f x \cdot f^n x$ 
	- $f^{\circ}x = x$
	- $f^{n+1}x = f(f^n x)$
	- Thus  $f^n x = f(f(\cdots(fx) \cdots))$ , where *f* is applied repeatedly *n* times
- *•* For instance
	- $\mathbf{o} = \lambda f x \cdot x$
	- $\mathbf{1} = \lambda f x \cdot f x$
	- $\mathbf{2} = \lambda fx \cdot f(fx)$
	- $\mathbf{3} = \lambda fx \cdot f(f(f x))$
	- *•* …
- **n**<sub>gy</sub> = ( $\lambda$ *fx· f*(*···* (*fx*)*···*))*gy*  $\xrightarrow{\ast}$ <sub>*β*</sub> g(···(*gy*)···) = *g*<sup>*n*</sup>y